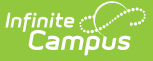

## **Digital Equity (Nebraska)**

Last Modified on 02/05/2025 8:50 am CST

## Tool Search: Digital Equity

The Digital Equity tool allows schools to track digital devices and internet availability for students. More than one record can be added, but records cannot overlap.

New fields and values have been added to the Digital Equity tool for the 2021-22 school year. Previous Digital Equity records need to be end dated and new ones created in order to report data correctly. Digital Equity records can be end dated in Program Admin > Federal/State Program Updater > Edit Participation.

See the core [Digital](http://kb.infinitecampus.com/help/digital-equity) Equity article for information on necessary tool rights, available Ad hoc fields, and guidance on adding and printing Digital Equity records.

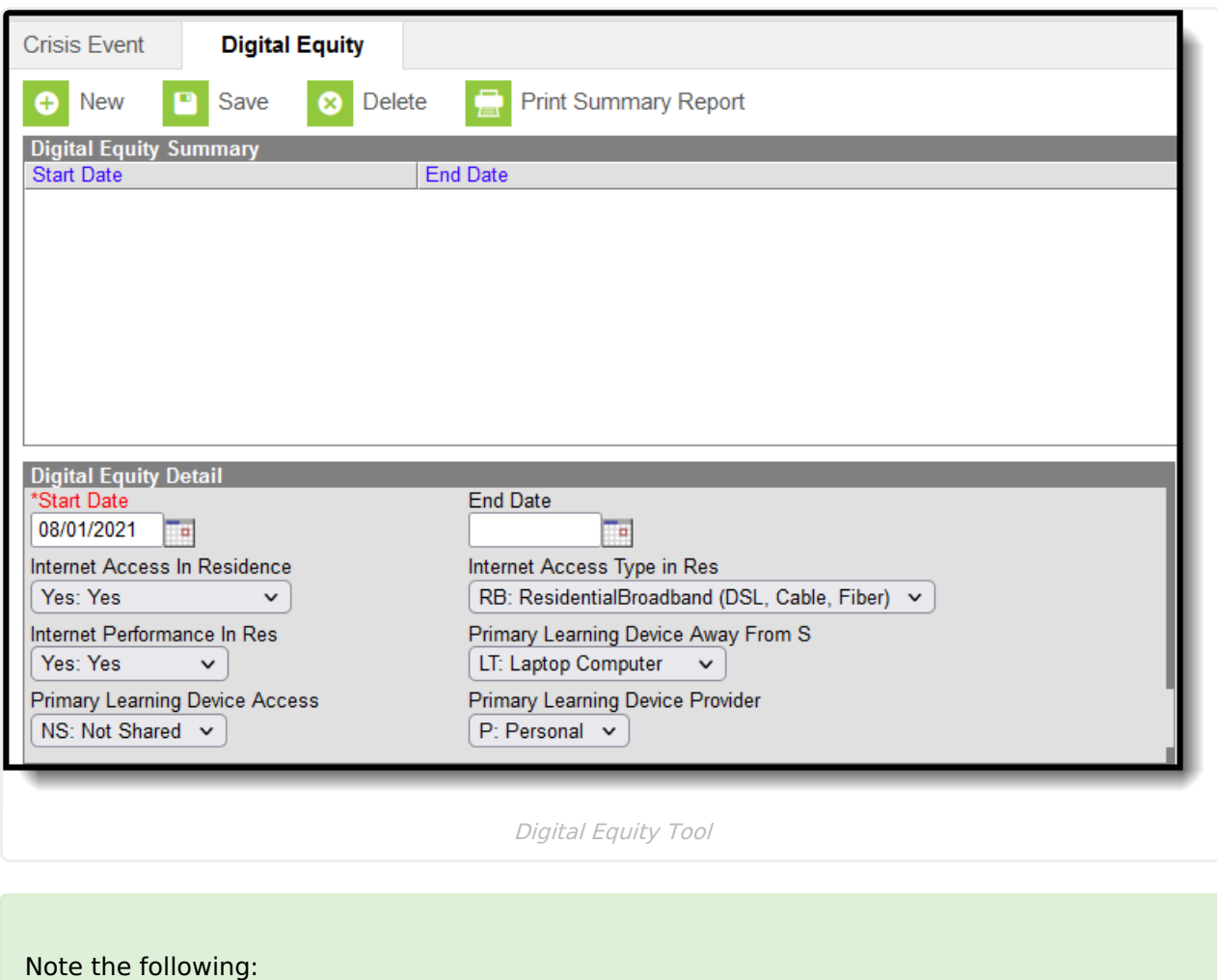

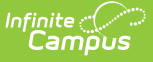

- Use the [Federal/State](https://kb.infinitecampus.com/help/statefederal-program-updater) Program Updater tool to import Digital Equity information to this tool.
- For OLR Prime users, see the OLR Federal [Program](https://kb.infinitecampus.com/help/olr-federal-program-posting-setup) Posting Setup article for information on adding Digital Equity fields (and other Federal Program fields) to the Online Registration application. These fields automatically post to the added field.

## **Digital Equity Field Descriptions**

The following fields are available in the Digital Equity Detail editor.

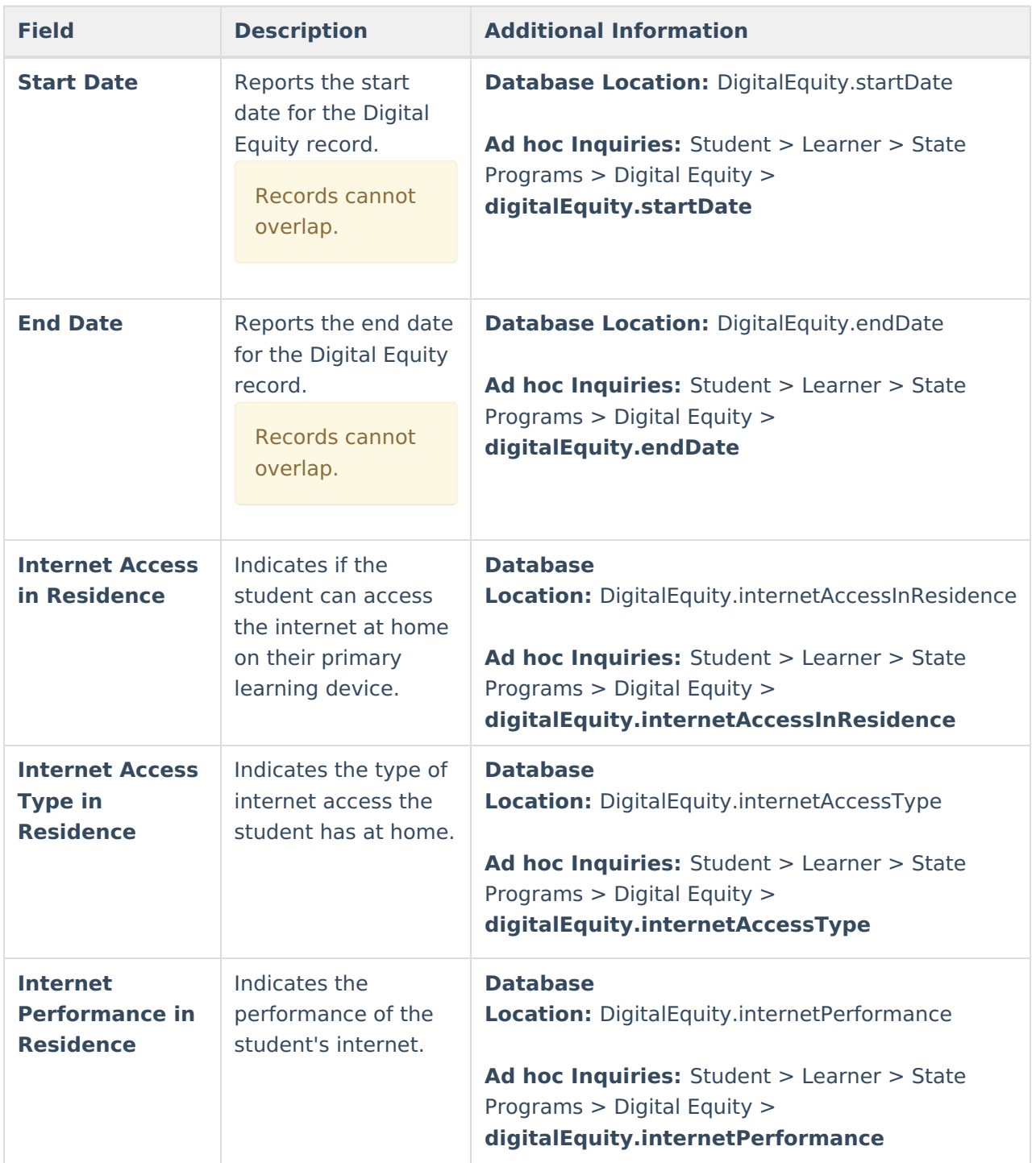

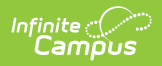

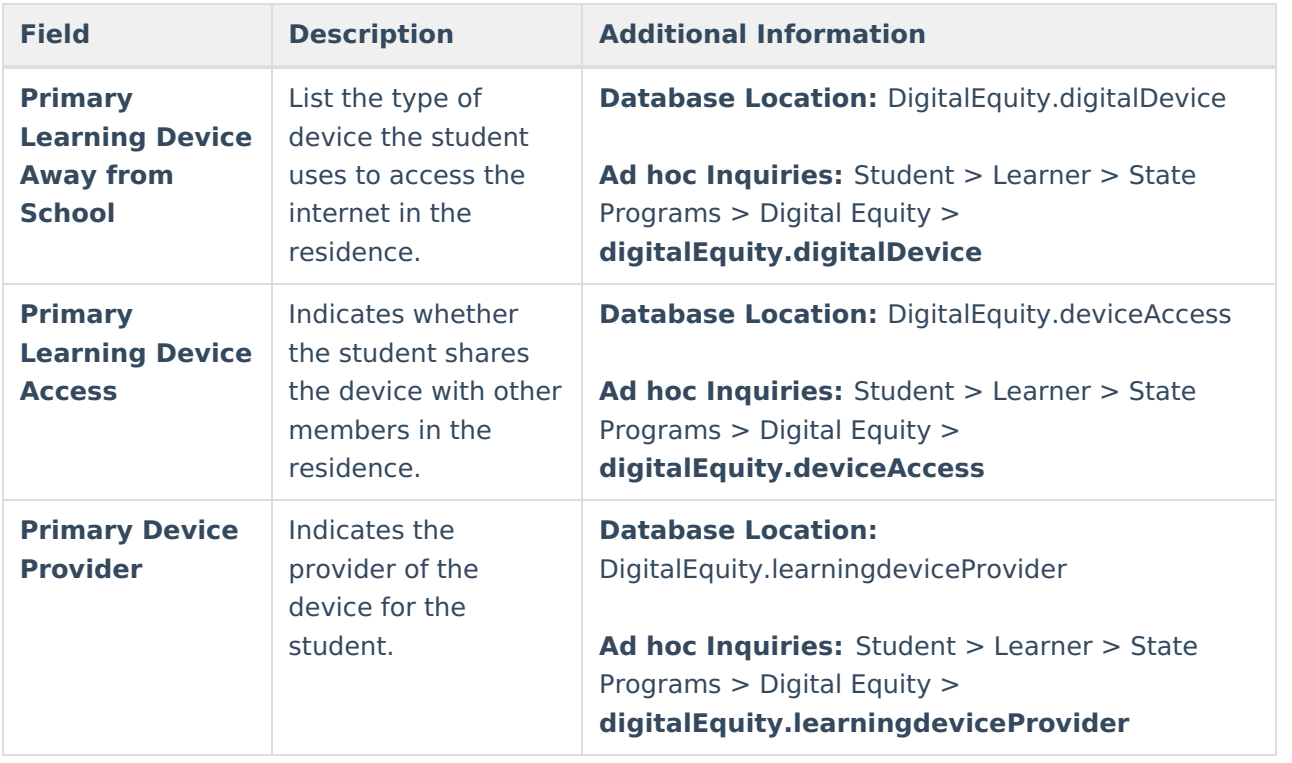